## **Roll-up Fields**

A **roll-up** field is a custom field that contains an aggregate value calculated over the opportunity records related to a specific opportunity record. For example, **roll-up** fields in a parent opportunity will encompass all amounts recorded in their respective child opportunities.

**Roll-up** fields will only display in the parent opportunity. If an opportunity does not have a child opportunity associated to it, these custom values will not appear.

## **The Four Types of roll-up fields**

**Remaining Amount** – The **Remaining Amount** Field represents the difference between the Parent Opportunity's Amount and the **Child Closed Won Amount** (the total Amount sum of all closed won child opportunities connected to a parent opportunity). For example, if a parent opportunity's amount is \$1000 and the **Child Closed Won Amount** is \$750, the **Remaining Amount** value will be \$250.

**Child Open Amount** – The **Child Open Amount** represents the total Amount sum of all open child opportunities connected to a parent opportunity. For example, if a parent opportunity has two open child opportunities – one whose amount is \$500 and one whose amount is \$200 – the **Child Open Amount** of the parent opportunity will be \$700.

**Child Closed Won Amount** - The **Child Closed Won Amount** represents the total Amount sum of all closed won child opportunities connected to a parent opportunity. For example, if a parent opportunity has two open child opportunities – one whose amount is \$400 and one whose amount is \$200 – the **Child Closed Won Amount** of the parent opportunity will be \$600.

**Child Closed Lost Amount** - The **Child Closed Lost Amount** represents the total Amount sum of all closed won child opportunities connected to a parent opportunity. For example, if a parent opportunity has two closed lost child opportunities – one whose amount is \$700 and one whose amount is \$200 – the **Child Closed Won Amount** of the parent opportunity will be \$900.

## **How to Create a roll-up field:**

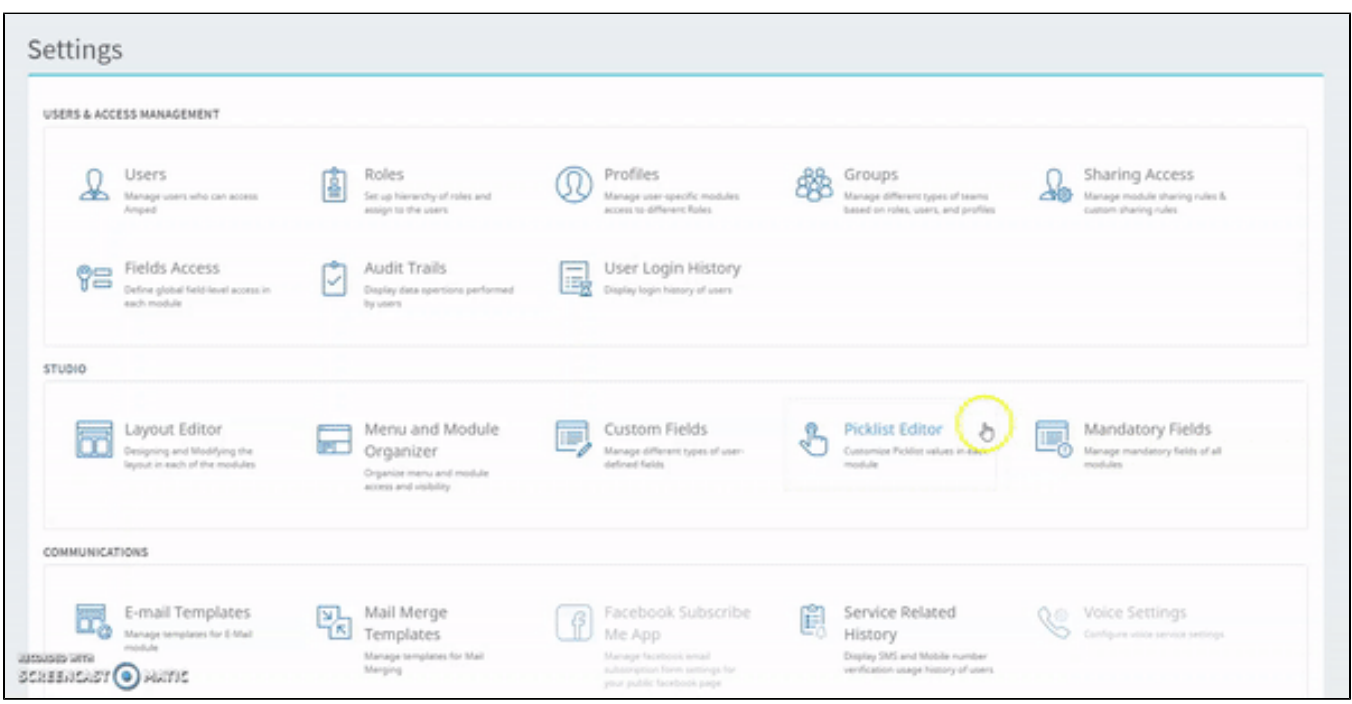

To create a **roll-up** field:

- 1. Go to **Admin Settings** > scroll down and click on **Custom Field Settings** >make sure you have the **Opportunities** module selected > and then click on **Add New +**
- 2. The **Create Custom Field** window will appear. In the **Select Field Type:** picklist, pick **Roll-Up** Two values distinct to the Roll-Up Summary will appear: **Select Roll-Up Type** and **Display in Card View**.
- 3. Label the custom field a label that will help you identify the value (i.e. a roll-up field that with a **Child Open Amount** type may be labeled **Child Open Amount**.
- 4. Set the **Select Roll-Up Type** to the respective type (**Remaining Amount**, **Child Open Amount Child Closed Won Amount**, **Child Closed Lost Amount**).
- 5. **Display in Card View** is an optional choice; checking off this option will display the value in the header of a parent opportunity.
- 6. Click **Save** and your custom field should now be saved.

## **Roll-up Field Example**

Below is an example of roll-up fields in action. In this example, all four roll-up types were created from Custom Fields and all were checked off to display in Card View – the header of the parent opportunity.

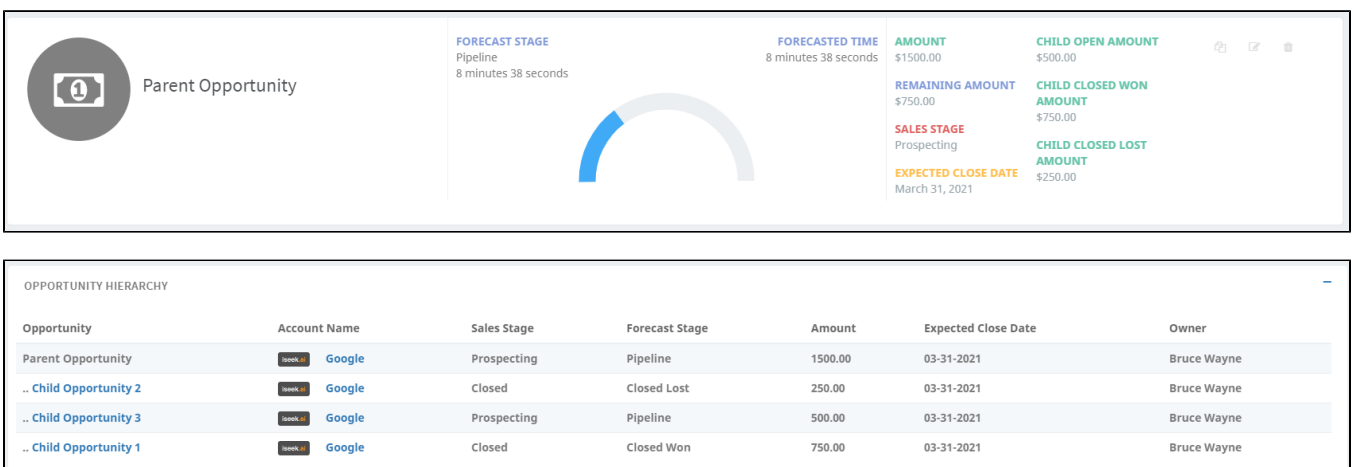

There is one parent opportunity with three child opportunities. A couple of things to note:

- The **Amount** value in the header is the **Amount** field value recorded in the parent opportunity.
- The **Child Open Amount** is the sum of all Amount values from open child opportunities in this case, it is the **Amount** from the **Child Opportunity 3**
- The **Child Closed Won Amount** is the sum of all Amount values from closed won child opportunities in this case, it is the **Amount** from the **Chil d Opportunity 1** amount
- The **Child Closed Lost Amount** is the sum of all Amount values from closed lost child opportunities in this case, it is the **Amount** from the **Chil d Opportunity 2** amount
- The **Remaining Amount** is the difference of the **Amount** (\$1,500) and **Child Closed Won Amount** (\$750), resulting in a value of \$750. \*\***Child Closed Lost Amount** is not included in the calculation for **Remaining Amount**